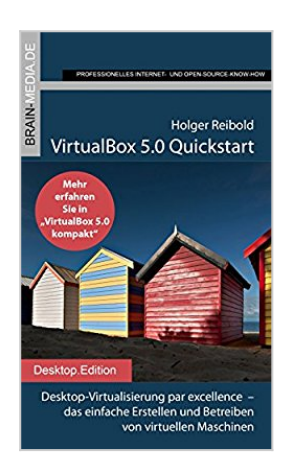

**VirtualBox 5.0 Quickstart: Desktop-Virtualisierung par excellence - das einfache Erstellen und Betreiben von virtuellen Maschinen (German Edition)**

**By Holger Reibold** 

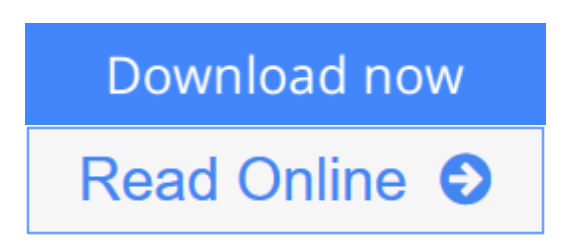

**VirtualBox 5.0 Quickstart: Desktop-Virtualisierung par excellence - das einfache Erstellen und Betreiben von virtuellen Maschinen (German Edition)** By Holger Reibold

Bestimmt wollten Sie schon immer einmal eine bestimmte Server-Umgegung auf ihre Praxistauglichkeit hin testen oder einmal mit wenig Aufwand ein Netzwerk simulieren. Mit VirtualBox ist all das - und noch viel mehr - mit minimalem Aufwand möglich. Sie können unterschiedliche Umgebungen emulieren, die sich wie reale Computer verhalten und dann wie vollwertige Rechner eingesetzt werden können. Einer der zentralen Vorteile von VirtualBox: Sie können die vorhandene Hardware optimal ausnutzen und somit die Kosten für Computer (und damit auch für den Stromverbrauch) erheblich senken.

Das vorliegende E-Book führt Sie in die Verwendung von VirtualBox 5.0 ein. Sie lernen in diesem Einstieg die wichtigsten Begriffe und VirtualBox im Schnelldurchlauf kennen.

**[Download](http://mbooknom.men/go/best.php?id=B01DDIUELA)** [VirtualBox 5.0 Quickstart: Desktop-Virtualisierung ...pdf](http://mbooknom.men/go/best.php?id=B01DDIUELA)

**[Read Online](http://mbooknom.men/go/best.php?id=B01DDIUELA)** [VirtualBox 5.0 Quickstart: Desktop-Virtualisieru ...pdf](http://mbooknom.men/go/best.php?id=B01DDIUELA)

# **VirtualBox 5.0 Quickstart: Desktop-Virtualisierung par excellence - das einfache Erstellen und Betreiben von virtuellen Maschinen (German Edition)**

By Holger Reibold

### **VirtualBox 5.0 Quickstart: Desktop-Virtualisierung par excellence - das einfache Erstellen und Betreiben von virtuellen Maschinen (German Edition)** By Holger Reibold

Bestimmt wollten Sie schon immer einmal eine bestimmte Server-Umgegung auf ihre Praxistauglichkeit hin testen oder einmal mit wenig Aufwand ein Netzwerk simulieren. Mit VirtualBox ist all das - und noch viel mehr - mit minimalem Aufwand möglich. Sie können unterschiedliche Umgebungen emulieren, die sich wie reale Computer verhalten und dann wie vollwertige Rechner eingesetzt werden können. Einer der zentralen Vorteile von VirtualBox: Sie können die vorhandene Hardware optimal ausnutzen und somit die Kosten für Computer (und damit auch für den Stromverbrauch) erheblich senken.

Das vorliegende E-Book führt Sie in die Verwendung von VirtualBox 5.0 ein. Sie lernen in diesem Einstieg die wichtigsten Begriffe und VirtualBox im Schnelldurchlauf kennen.

**VirtualBox 5.0 Quickstart: Desktop-Virtualisierung par excellence - das einfache Erstellen und Betreiben von virtuellen Maschinen (German Edition) By Holger Reibold Bibliography**

- Published on: 2016-03-22
- Released on: 2016-03-22
- Format: Kindle eBook

**[Download](http://mbooknom.men/go/best.php?id=B01DDIUELA)** [VirtualBox 5.0 Quickstart: Desktop-Virtualisierung ...pdf](http://mbooknom.men/go/best.php?id=B01DDIUELA)

**[Read Online](http://mbooknom.men/go/best.php?id=B01DDIUELA)** [VirtualBox 5.0 Quickstart: Desktop-Virtualisieru ...pdf](http://mbooknom.men/go/best.php?id=B01DDIUELA)

**Download and Read Free Online VirtualBox 5.0 Quickstart: Desktop-Virtualisierung par excellence das einfache Erstellen und Betreiben von virtuellen Maschinen (German Edition) By Holger Reibold**

#### **Editorial Review**

### **Users Review**

#### **From reader reviews:**

#### **Bruce Bracey:**

Here thing why that VirtualBox 5.0 Quickstart: Desktop-Virtualisierung par excellence - das einfache Erstellen und Betreiben von virtuellen Maschinen (German Edition) are different and trusted to be yours. First of all reading a book is good nonetheless it depends in the content from it which is the content is as tasty as food or not. VirtualBox 5.0 Quickstart: Desktop-Virtualisierung par excellence - das einfache Erstellen und Betreiben von virtuellen Maschinen (German Edition) giving you information deeper since different ways, you can find any e-book out there but there is no e-book that similar with VirtualBox 5.0 Quickstart: Desktop-Virtualisierung par excellence - das einfache Erstellen und Betreiben von virtuellen Maschinen (German Edition). It gives you thrill reading through journey, its open up your current eyes about the thing in which happened in the world which is maybe can be happened around you. It is easy to bring everywhere like in recreation area, café, or even in your approach home by train. If you are having difficulties in bringing the paper book maybe the form of VirtualBox 5.0 Quickstart: Desktop-Virtualisierung par excellence - das einfache Erstellen und Betreiben von virtuellen Maschinen (German Edition) in e-book can be your option.

#### **Keith Cochran:**

Typically the book VirtualBox 5.0 Quickstart: Desktop-Virtualisierung par excellence - das einfache Erstellen und Betreiben von virtuellen Maschinen (German Edition) will bring you to definitely the new experience of reading some sort of book. The author style to elucidate the idea is very unique. In the event you try to find new book you just read, this book very acceptable to you. The book VirtualBox 5.0 Quickstart: Desktop-Virtualisierung par excellence - das einfache Erstellen und Betreiben von virtuellen Maschinen (German Edition) is much recommended to you to read. You can also get the e-book from official web site, so you can more easily to read the book.

#### **Thomas Brown:**

A lot of people always spent all their free time to vacation as well as go to the outside with them friends and family or their friend. Do you realize? Many a lot of people spent that they free time just watching TV, or maybe playing video games all day long. In order to try to find a new activity that's look different you can read a new book. It is really fun in your case. If you enjoy the book you read you can spent all day every day to reading a e-book. The book VirtualBox 5.0 Quickstart: Desktop-Virtualisierung par excellence - das einfache Erstellen und Betreiben von virtuellen Maschinen (German Edition) it is extremely good to read. There are a lot of people who recommended this book. These folks were enjoying reading this book. In the event you did not have enough space to develop this book you can buy the e-book. You can m0ore simply to read this book from your smart phone. The price is not to cover but this book possesses high quality.

#### **Kathleen Bonds:**

Your reading sixth sense will not betray you actually, why because this VirtualBox 5.0 Quickstart: Desktop-Virtualisierung par excellence - das einfache Erstellen und Betreiben von virtuellen Maschinen (German Edition) e-book written by well-known writer we are excited for well how to make book which might be understand by anyone who read the book. Written with good manner for you, dripping every ideas and composing skill only for eliminate your own hunger then you still doubt VirtualBox 5.0 Quickstart: Desktop-Virtualisierung par excellence - das einfache Erstellen und Betreiben von virtuellen Maschinen (German Edition) as good book not just by the cover but also through the content. This is one reserve that can break don't ascertain book by its deal with, so do you still needing a different sixth sense to pick that!? Oh come on your looking at sixth sense already alerted you so why you have to listening to an additional sixth sense.

**Download and Read Online VirtualBox 5.0 Quickstart: Desktop-Virtualisierung par excellence - das einfache Erstellen und Betreiben von virtuellen Maschinen (German Edition) By Holger Reibold #29461IGJZQP**

# **Read VirtualBox 5.0 Quickstart: Desktop-Virtualisierung par excellence - das einfache Erstellen und Betreiben von virtuellen Maschinen (German Edition) By Holger Reibold for online ebook**

VirtualBox 5.0 Quickstart: Desktop-Virtualisierung par excellence - das einfache Erstellen und Betreiben von virtuellen Maschinen (German Edition) By Holger Reibold Free PDF d0wnl0ad, audio books, books to read, good books to read, cheap books, good books, online books, books online, book reviews epub, read books online, books to read online, online library, greatbooks to read, PDF best books to read, top books to read VirtualBox 5.0 Quickstart: Desktop-Virtualisierung par excellence - das einfache Erstellen und Betreiben von virtuellen Maschinen (German Edition) By Holger Reibold books to read online.

## **Online VirtualBox 5.0 Quickstart: Desktop-Virtualisierung par excellence - das einfache Erstellen und Betreiben von virtuellen Maschinen (German Edition) By Holger Reibold ebook PDF download**

**VirtualBox 5.0 Quickstart: Desktop-Virtualisierung par excellence - das einfache Erstellen und Betreiben von virtuellen Maschinen (German Edition) By Holger Reibold Doc**

**VirtualBox 5.0 Quickstart: Desktop-Virtualisierung par excellence - das einfache Erstellen und Betreiben von virtuellen Maschinen (German Edition) By Holger Reibold Mobipocket**

**VirtualBox 5.0 Quickstart: Desktop-Virtualisierung par excellence - das einfache Erstellen und Betreiben von virtuellen Maschinen (German Edition) By Holger Reibold EPub**

**29461IGJZQP: VirtualBox 5.0 Quickstart: Desktop-Virtualisierung par excellence - das einfache Erstellen und Betreiben von virtuellen Maschinen (German Edition) By Holger Reibold**